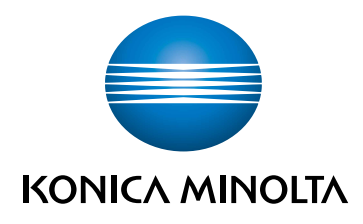

# **bizhub C360i/C300i/C250i** ОБЩАЯ ИНФОРМАЦИЯ ПО БЕЗОПАСНОСТИ

ПЕРЕВОД ОРИГИНАЛЬНОЙ ДОКУМЕНТАЦИИ

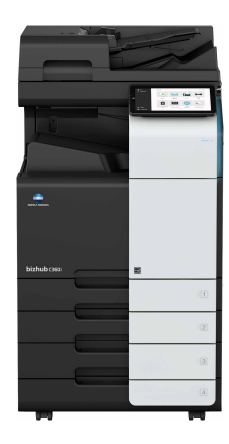

Giving Shape to Ideas

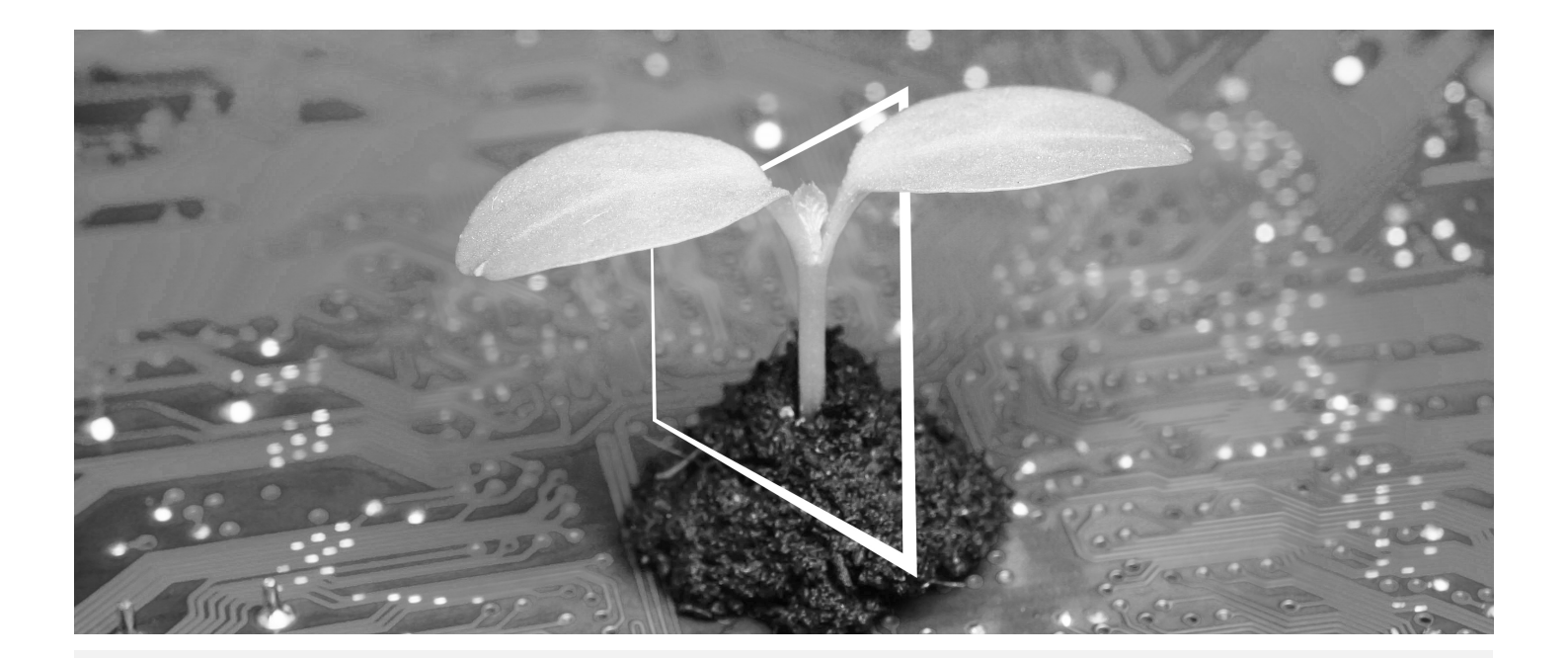

# ЦЕНТР ЦИФРОВЫХ РЕСУРСОВ

# ЭКОЭФФЕКТИВНО И ВСЕГДА АКТУАЛЬНО!

Наш пул цифровых ресурсов позволит вам сделать свою деятельность более эффективной и экологичной. Получите доступ ко всем новейшим материалам и учебным ресурсам по вашей системе, внося свой вклад в создание более экологичной среды. Нет необходимости в расширенном поиске и без необходимости печатать что-либо на бумаге.

Новейшая информация одним нажатием кнопки Центр загрузки

Загружайте драйверы принтеров, утилиты, руководства пользователя и т.д. из одного места – и будьте уверены, что это самая актуальная информация.

Посетите сайт: https://konicaminolta.eu/download-centre

# Пошаговое руководство для вашей системы **iTraining**

iTraining – предоставляет наглядное описание всех важнейших функций продукта в подробных видеороликах в режиме онлайн. Это пошаговое руководство облегчает знакомство с вашей системой.

Посетите сайт: https://itraining.konicaminolta.eu

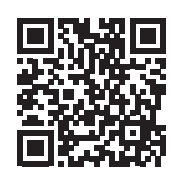

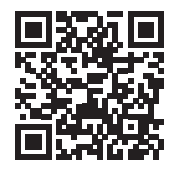

# Оглавление

#### Введение  $\mathbf 1$

 $\overline{2}$ 

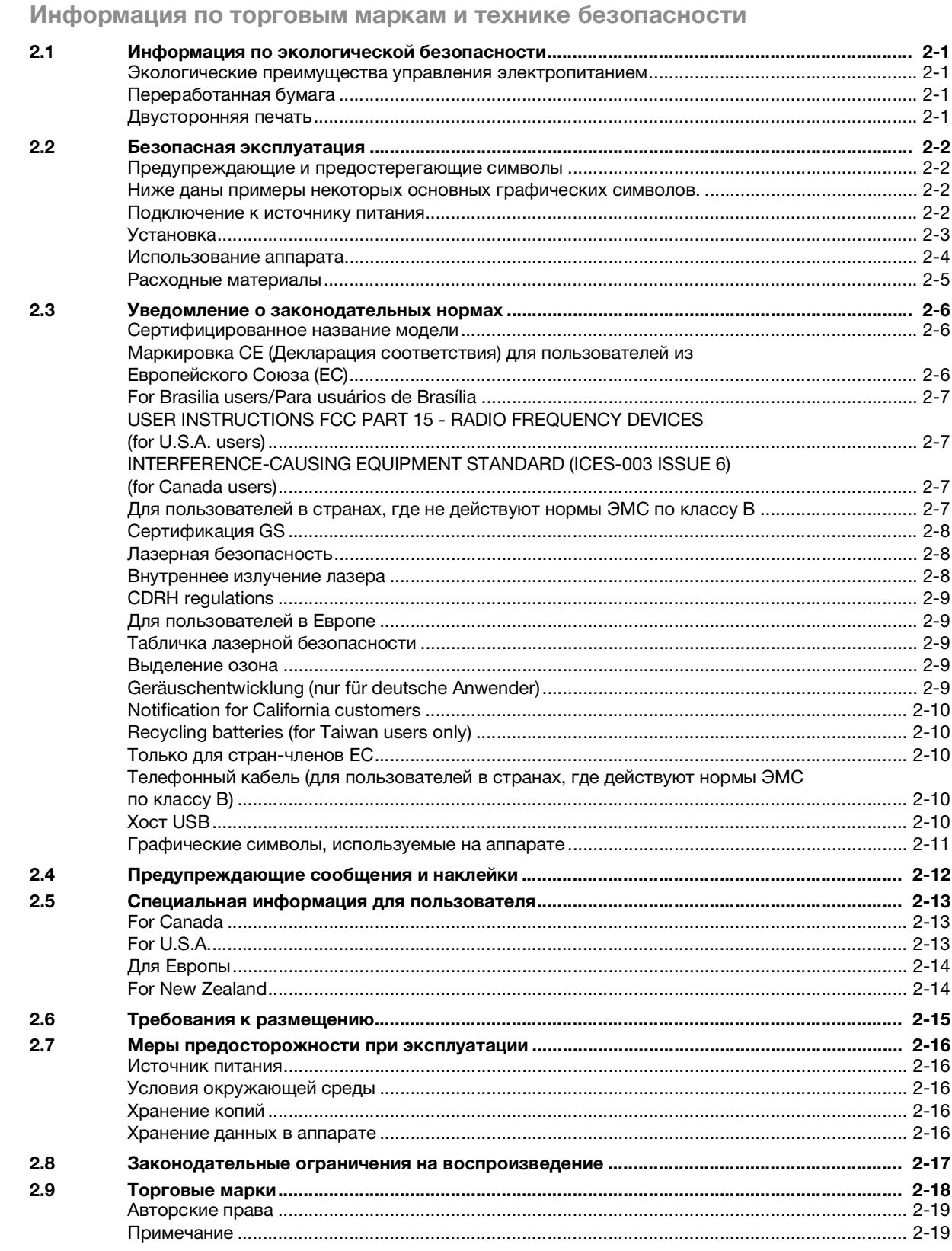

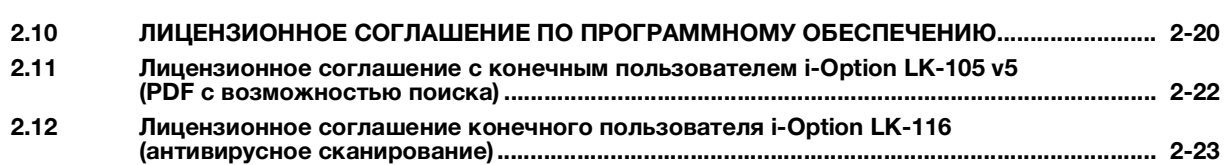

# 1 Введение

<span id="page-6-0"></span>Благодарим Вас за приобретение аппарата Konica Minolta.

Для обеспечения правильной и безопасной эксплуатации аппарата перед началом работы обязательно изучите информацию по технике безопасности в настоящем руководстве.

- Для обеспечения безопасной эксплуатации аппарата необходимо соблюдать следующие пункты
- Информация по технике безопасности при работе с аппаратом
- Меры предосторожности при работе с аппаратом
- Торговые марки и авторские права

Изображения аппарата в руководстве могут несколько отличаться от фактического внешнего вида аппарата.

Подробную информацию о различных функциях см. в руководствах пользователя, доступных для загрузки на сайте https://www.konicaminolta.eu

1

bizhub C360i/C300i/C250i

 $\overline{1}$ 

# <span id="page-8-0"></span>2 Информация по торговым маркам и технике безопасности

# 2.1 Информация по экологической безопасности

#### <span id="page-8-2"></span><span id="page-8-1"></span>Экологические преимущества управления электропитанием

Расход электроэнергии аппаратом зависит от его свойств и характера эксплуатации.

Надлежащая настройка системы управления расходом электроэнергии обеспечит вам значительную экономию ресурсов. Благодаря установке более короткого (или оптимального) времени для перехода в энергосберегающие режимы (например, в режим ожидания) можно снизить расход электроэнергии.

## <span id="page-8-3"></span>Переработанная бумага

Данный аппарат может осуществлять печать на переработанной бумаге и бумаге, сертифицированной в соответствии с принципами рационального использования природных ресурсов, которая соответствует европейскому стандарту EN 12281, а также на чистой бумаге. Кроме этого, можно печатать на более легкой бумаге, например, 64 г/м<sup>2</sup>. Использование легкой бумаги способствует сбережению ресурсов.

# <span id="page-8-4"></span>Двусторонняя печать

На аппаратах, оснащенных дуплексным устройством, печать может автоматически выполняться на обеих сторонах бумаги.

Использование этой функции способствует сокращению расходов и сбережению природных ресурсов.

Подключенный драйвер принтера задает функцию двусторонней печати на компьютере в качестве исходной настройки, которую можно изменить в ручном режиме после установки.

#### $2.2$ Безопасная эксплуатация

<span id="page-9-0"></span>Этот раздел содержит подробные указания по использованию и техническому обслуживанию аппарата. Чтобы использовать аппарат оптимальным образом, рекомендуется внимательно изучить указания в настоящем руководстве и следовать им.

Перед подключением аппарата к источнику питания внимательно изучите данный раздел. Он содержит важные указания по технике безопасности пользователя и мерах по предотвращению неисправностей оборудования.

Обязательно соблюдайте все меры предосторожности, указанные в каждом разделе настоящего руководства.

Ссылка

Помните, что некоторые узлы вашего аппарата могут отличаться от узлов, описанных в данном разделе.

#### <span id="page-9-1"></span>Предупреждающие и предостерегающие символы

Обязательно соблюдайте меры предосторожности.

Настоящее руководство содержит указания, которые всегда должны строго соблюдаться во избежание получения травм и повреждения оборудования.

Травмы и повреждения, которые могут быть вызваны ненадлежащим использованием аппарата. обозначены следующими символами.

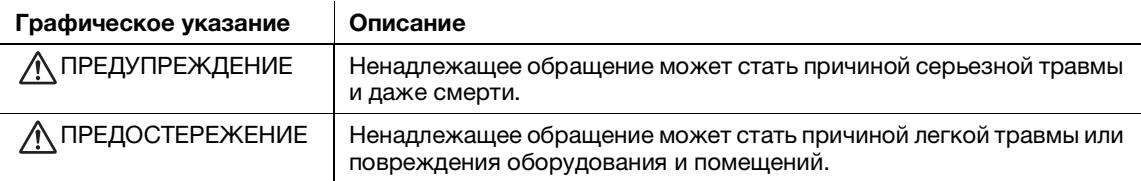

#### <span id="page-9-2"></span>Ниже даны примеры некоторых основных графических символов.

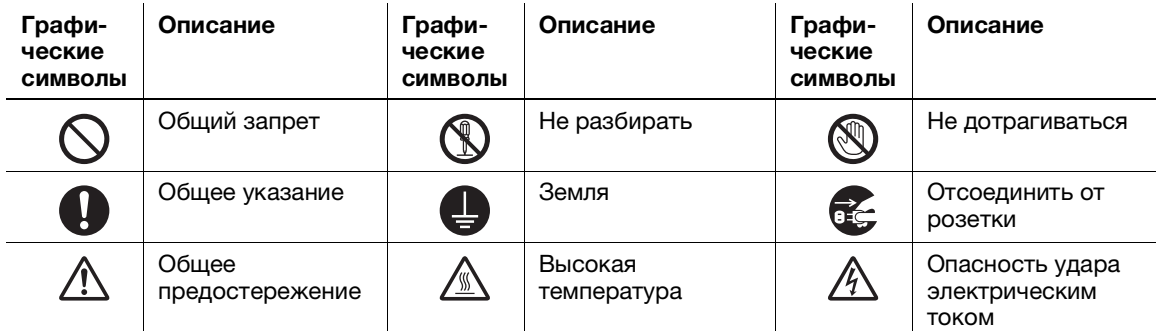

#### <span id="page-9-3"></span>Подключение к источнику питания

#### **ПРЕДУПРЕЖДЕНИЕ**

Не используйте другие шнуры питания кроме входящих в комплект поставки или прикрепленных к продукту. Если шнур питания не входит в комплект поставки, используйте только шнур питания и разъем, указанные в документации для пользователя. Использование другого шнура может стать причиной возгорания или поражения электрическим током. Если шнур питания из комплекта поставки не может быть использован в стране, в которой аппарат был продан, используйте шнур питания, отвечающий следующим условиям, или обратитесь к представителю технической службы.

- Шнур питания имеет характеристики напряжения и силы тока, соответствующие указанным на табличке данных аппарата.
- Шнур питания отвечает нормативным требованиям, действующим в данном регионе.
- Шнур питания оснащен заземляющим штырем/контактом.

Не используйте шнур питания на другом оборудовании. Игнорирование данного предупреждения может стать причиной возгорания или поражения электрическим TOKOM

# ПРЕДУПРЕЖДЕНИЕ

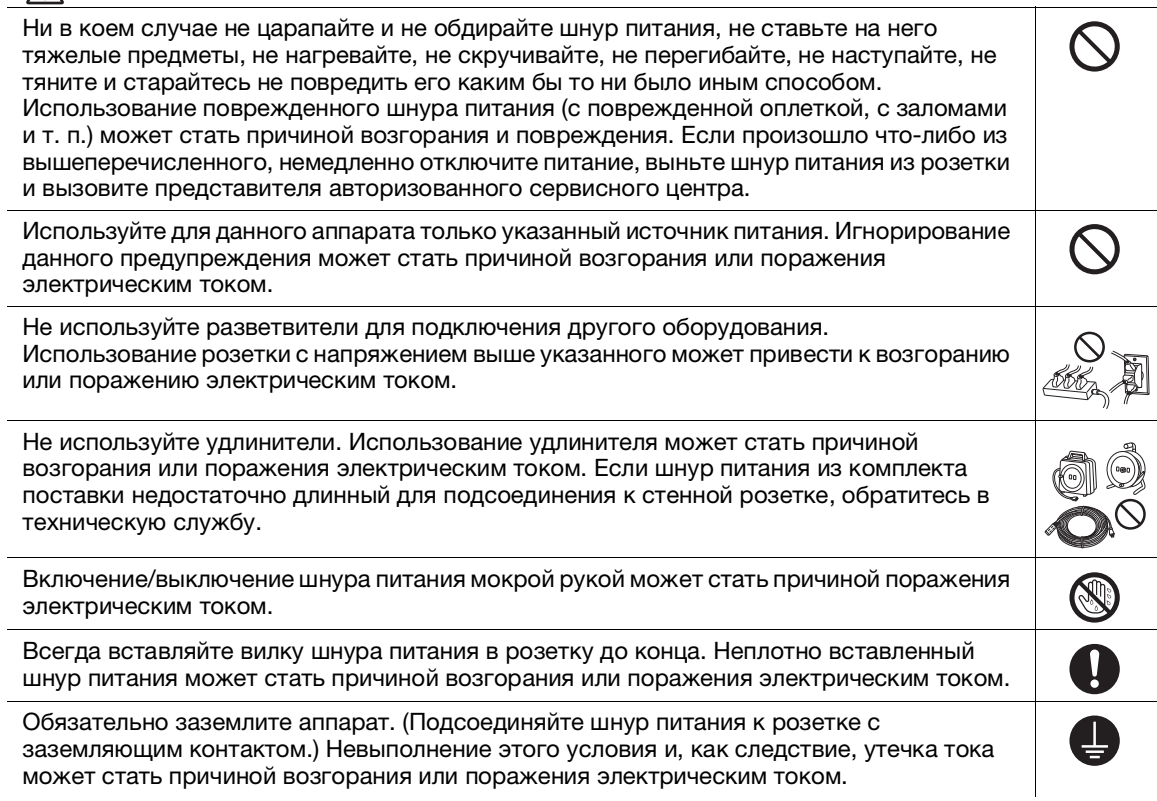

# ПРЕДОСТЕРЕЖЕНИЕ

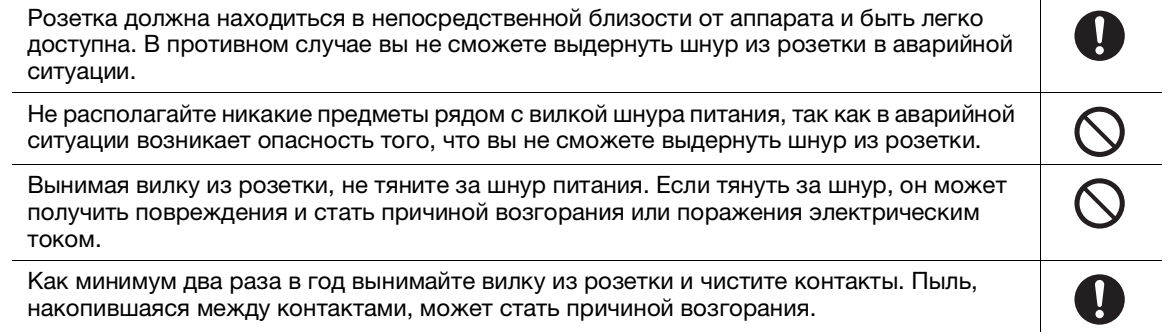

# <span id="page-10-0"></span>Установка

# ПРЕДУПРЕЖДЕНИЕ

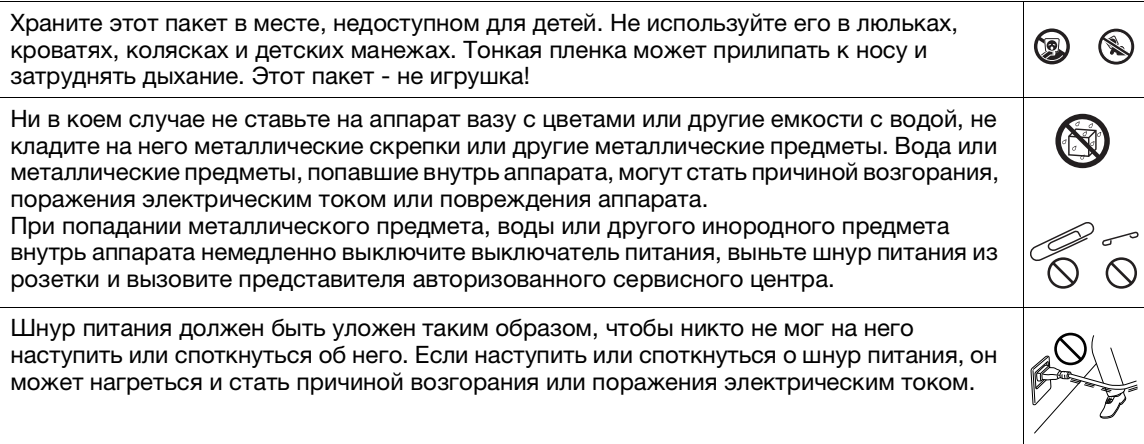

 $\mathbf \Omega$ 

A

#### $\bigwedge$  ПРЕДОСТЕРЕЖЕНИЕ <Если дано указание использовать фиксирующие ножки> После установки аппарата зафиксируйте его с помощью фиксирующих ножек. Невыполнение этого условия может стать причиной смещения и опрокидывания аппарата. Не устанавливайте аппарат в местах с повышенной концентрацией пыли, сажи или пара, рядом с кухонными столами, ваннами или увлажнителями воздуха. Это может стать причиной возгорания, поражения электрическим током или повреждения аппарата. Ни в коем случае не устанавливайте аппарат на неустойчивой или наклонной поверхности, а также в месте, подверженном вибрации. В противном случае аппарат может опрокинуться или упасть, что может стать причиной травм или механического повреждения аппарата.

 $\frac{1}{\sqrt{2}}$ Не допускайте засорения вентиляционных отверстий на аппарате. В противном случае аппарат может перегреться, что может стать причиной возгорания или нарушения функционирования аппарата.

Перед перемещением аппарата обязательно отсоедините шнур питания и другие кабели. В противном случае шнур питания может повредиться и стать причиной возгорания, поражения электрическим током или повреждения аппарата.

При перемещении аппарата всегда беритесь за него в точках, обозначенных в руководстве пользователя или других документах. В противном случае аппарат может упасть и стать причиной тяжелых травм персонала.

#### <span id="page-11-0"></span>Использование аппарата

## ПРЕДУПРЕЖДЕНИЕ

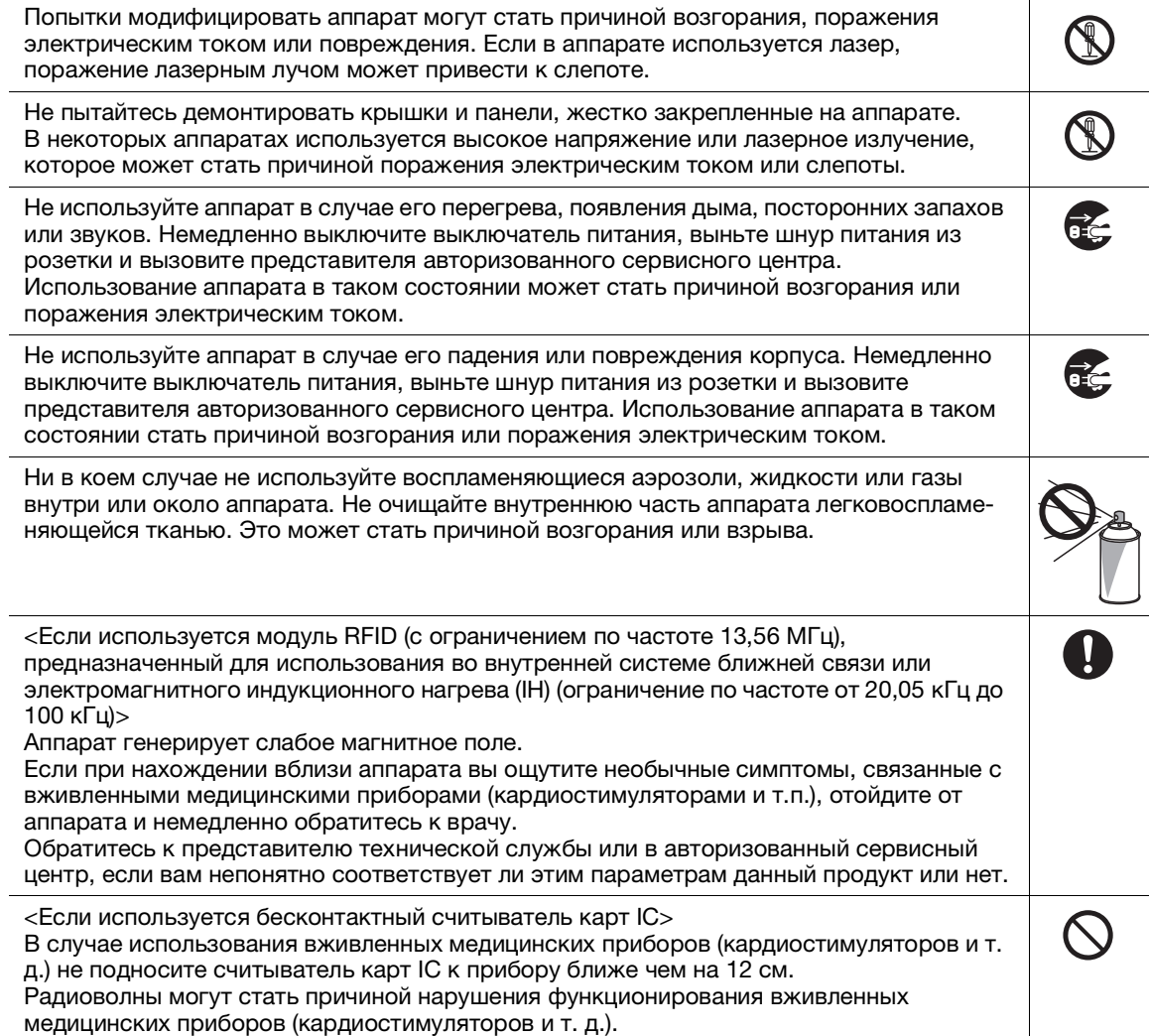

## $\bigwedge$  ПРЕДОСТЕРЕЖЕНИЕ

Длительная работа с аппаратом в плохо вентилируемом помещении или изготовление большого количества копий либо отпечатков может явиться причиной появления запаха от воздуха, выходящего из аппарата. Обеспечьте хорошую вентиляцию помещения. A<br>O Внутри аппарата имеются поверхности с высокой температурой, которые могут стать причиной ожогов. При проверке внутренней части аппарата на наличие неисправностей, таких как застревание бумаги, не дотрагивайтесь до поверхностей (вокруг узла термозакрепления и т. д.), на которых имеется предупреждающая этикетка "Caution HOT". Это может стать причиной ожога. E<br>O Если вы не собираетесь использовать аппарат в течение длительного времени, отключите его от сети.

При эксплуатации аппарата не смотрите долго на свет лампы. Это может привести к переутомлению глаз.

Не используйте скрепленную скобами бумагу, токопроводящую бумагу (например, фольгу или копировальную бумагу) или термочувствительную бумагу / бумагу для струйной печати. Это может стать причиной возгорания.

# <span id="page-12-0"></span>Расходные материалы

#### ПРЕДУПРЕЖДЕНИЕ

Не бросайте тонер и емкости, содержащие тонер (например, картридж с тонером, узел проявки и контейнер для отработанного тонера) в открытый огонь. Горячий тонер может разлететься в стороны и стать причиной ожогов и других повреждений.

## ПРЕДОСТЕРЕЖЕНИЕ

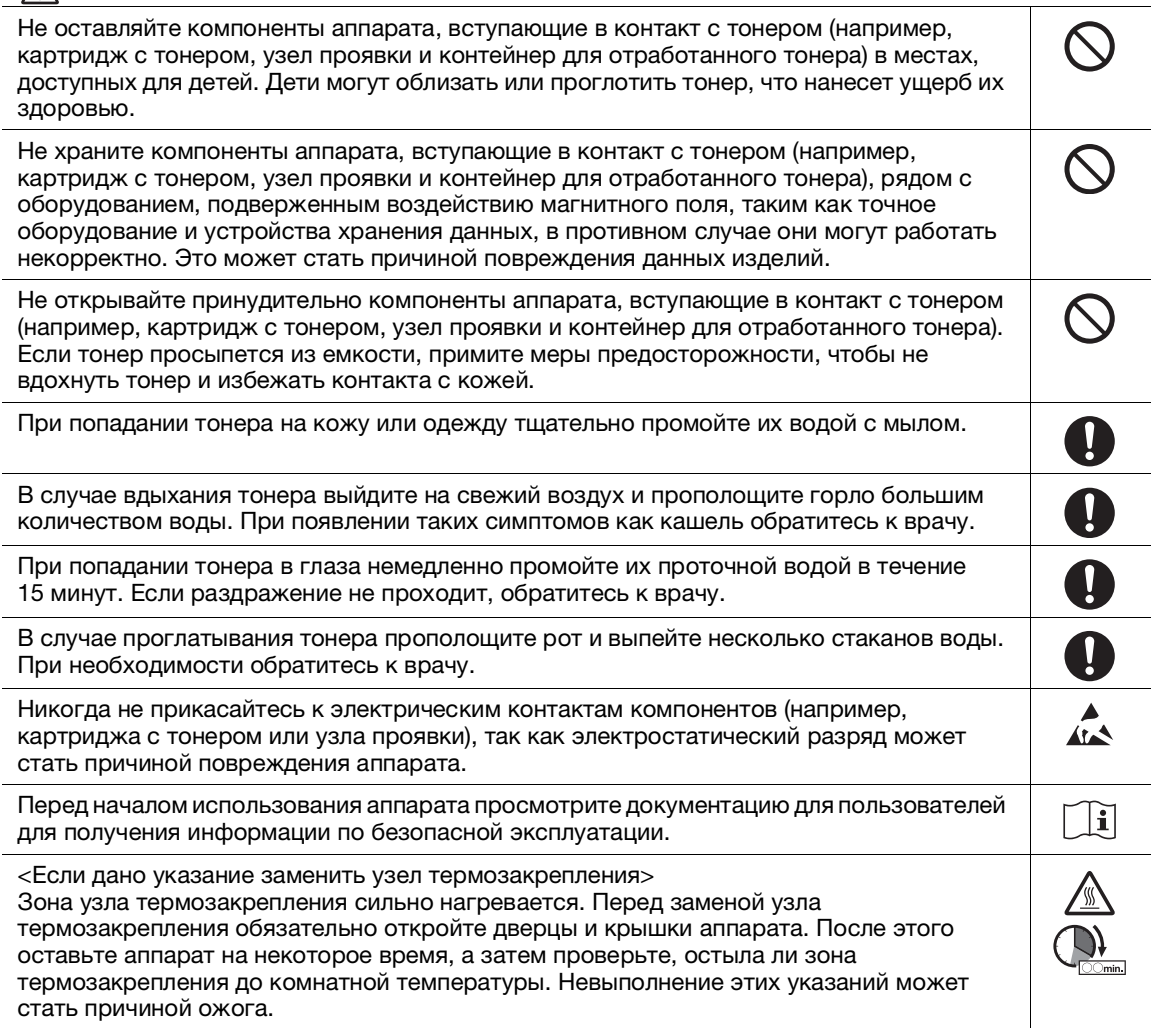

Q

# 2.3 Уведомление о законодательных нормах

#### <span id="page-13-1"></span><span id="page-13-0"></span>Сертифицированное название модели

Настоящее изделие сертифицировано в США, Канаде, Мексике, Бразилии и Европе под следующим названием:

модель C302302 марки KONICA MINOLTA (bizhub C360i, bizhub C300i и bizhub C250i).

В других странах, кроме указанных выше, изделие сертифицировано под следующими названиями: модель bizhub C360i, bizhub C300i и bizhub C250i марки KONICA MINOLTA.

# <span id="page-13-2"></span>Маркировка CE (Декларация соответствия) для пользователей из Европейского Союза (ЕС)

Данное изделие представляет собой потребительское лазерное устройство класса 1, соответствующее стандарту EN 50689: 2021.

Настоящим Konica Minolta заявляет, что указанные выше модели радиооборудования соответствуют требованиям Директивы 2014/53/ЕС.

Полный текст Декларации соответствия ЕС представлен на следующем Интернет-сайте: "https://www.konicaminolta.eu/en/business-solutions/support/download-center.html". Выберите продукт и откройте раздел "Документация по безопасности".

#### 7ПРЕДУПРЕЖДЕНИЕ

- Используйте с данным аппаратом только экранированные сетевые кабели. Использование неэкранированных кабелей может стать причиной помех в радиосвязи и поэтому запрещено директивами ЕС.

Если установлено устройство IC-420:

Данное изделие относится к классу A. В обычных условиях эксплуатации данное изделие может стать причиной радиопомех. В таком случае пользователю, возможно, придется принять надлежащие меры.

Макс. мощность ВЧ-сигналов, передаваемых в диапазоне частот (EIRP):

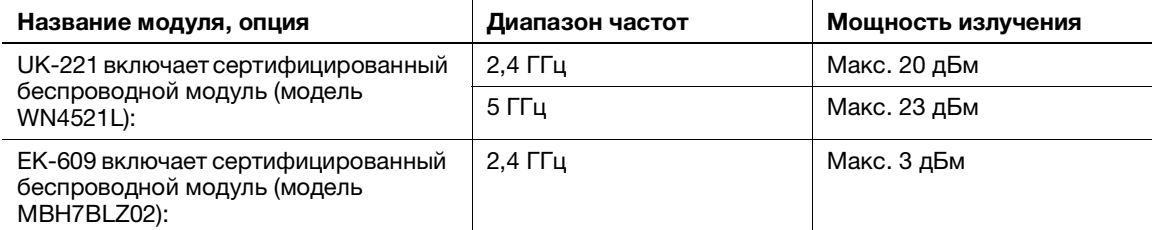

Примечание: частота 5 ГГц может быть недоступна.

Настоящее радиооборудование предназначено только для использования в помещении. Использование вне помещения запрещено.

Данное ограничение распространяется на все страны, перечисленные в таблице ниже.

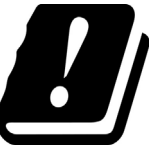

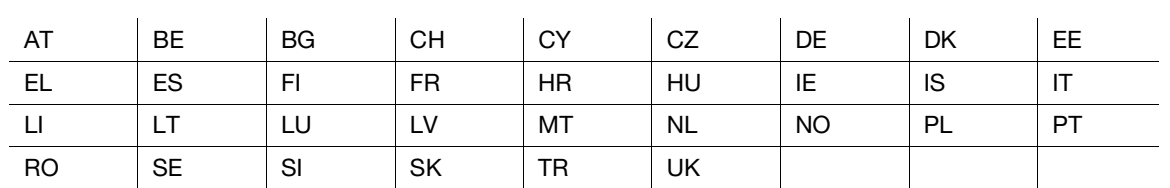

# <span id="page-14-0"></span>For Brasilia users/Para usuários de Brasília

The UK-221 (includes wireless module, model WN4521L) are not provided for the Brazilian market./ O UK-221 (inclui módulo sem fio, modelo WN4521L) não é fornecido para o mercado brasileiro.

# <span id="page-14-1"></span>USER INSTRUCTIONS FCC PART 15 - RADIO FREQUENCY DEVICES (for U.S.A. users)

FCC: Declaration of Conformity Product Type Color Printer Product Name bizhub C360i, bizhub C300i, bizhub C250i

This device complies with Part 15 of the FCC Rules Operation is subject to the following two conditions: (1) This device may not cause harmful interference, and (2) this device must accept any interference received, including interference that may cause undesired operation.

Konica Minolta Business Solutions U.S.A., Inc. 100 Williams Drive Ramsey, NJ 07446 201-825-4000

https://kmbs.konicaminolta.us

NOTE: This equipment has been tested and found to comply with the limits for a Class A digital device, pursuant to Part 15 of the FCC Rules.

These limits are designed to provide reasonable protection against harmful interference when the equipment is operated in a commercial environment. This equipment generates, uses and can radiate radio frequency energy and, if not installed and used in accordance with the instruction manual, may cause harmful interference to radio communications. Operation of this equipment in a residential area is likely to cause harmful interference in which case the user will be required to correct the interference at his own expense.

#### 7WARNING

- The design and production of this unit conform to FCC regulations, and any changes or modifications must be registered with the FCC and are subject to FCC control. Any changes made by the purchaser or user without first contacting the manufacturer will be subject to penalty under FCC regulations.
- This device must be used with a shielded interface cable. The use of non-shielded cables is likely to result in interference with radio communications and is prohibited under FCC rules.

# <span id="page-14-2"></span>INTERFERENCE-CAUSING EQUIPMENT STANDARD (ICES-003 ISSUE 6) (for Canada users)

This Class A digital apparatus complies with Canadian ICES-003.

Cet appareil numérique de la classe A est conforme à la norme NMB-003 du Canada.

# <span id="page-14-3"></span>Для пользователей в странах, где не действуют нормы ЭМС по классу B

#### 7ПРЕДУПРЕЖДЕНИЕ

- Данное изделие относится к классу A. В обычных условиях эксплуатации данное изделие может стать причиной радиопомех. В таком случае пользователю, возможно, придется принять надлежащие меры.
- Используйте с данным аппаратом только экранированные сетевые кабели. Использование неэкранированных кабелей может стать причиной помех в радиосвязи и поэтому запрещено правилами CISPR и местным законодательством.

#### <span id="page-15-0"></span>Сертификация GS

Данный аппарат не предназначен для использования непосредственно в поле зрения на рабочих местах, оснащенных устройствами отображения. Во избежание появления мешающих бликов на рабочих местах, оснащенных устройствами отображения, аппарат не должен размещаться непосредственно в поле зрения.

Das Gerät ist nicht für die Benutzung im unmittelbaren Gesichtsfeld am Bildschirmarbeitsplatz vorgesehen. Um störende Reflexionen am Bildschirmarbeitsplatz zu vermeiden, darf dieses Produkt nicht im unmittelbaren Gesichtsfeld platziert werden.

#### <span id="page-15-1"></span>Лазерная безопасность

Данный аппарат является цифровым устройством, использующим лазерное излучение. Это излучение абсолютно безопасно до тех пор, пока аппарат используется согласно инструкциям, приведенным в данном руководстве пользователя.

Так как излучение, испускаемое лазером, полностью задерживается в защитном корпусе, лазерный луч не может покинуть пределы аппарата на любом этапе использования.

Данный аппарат сертифицирован как лазерное устройство класса 1 в соответствии с IEC 60825-1: 2014: это означает, что он не создает опасного лазерного излучения.

#### <span id="page-15-2"></span>Внутреннее излучение лазера

Максимальная средняя мощность излучения: 8,1 мкВт (bizhub C360i), 7,1 мкВт (bizhub C300i/C250i) на выходном окне лазерного излучателя в узле печатающей головки.

Длина волн: 770 - 800 нм

В аппарате используется лазерный диод класса 3B, испускающий невидимое лазерное излучение.

Лазерный диод и многоугольное зеркало для развертки изображения встроены в узел печатающей головки.

Узел печатающей головки является НЕОБСЛУЖИВАЕМЫМ.

Поэтому он не должен вскрываться ни при каких обстоятельствах.

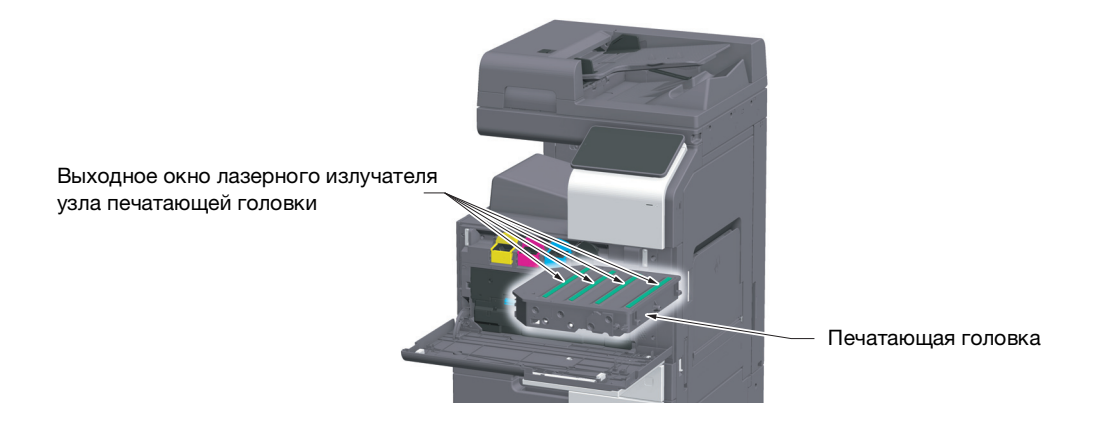

# <span id="page-16-0"></span>CDRH regulations

This machine is certified as a Class 1 Laser product under Radiation Performance Standard according to the Food, Drug and Cosmetic Act of 1990. Compliance is mandatory for Laser products marketed in the United States and is reported to the Center for Devices and Radiological Health (CDRH) of the U.S. Food and Drug Administration of the U.S. Department of Health and Human Services (DHHS). This means that the device does not produce hazardous laser radiation.

The label shown on page 1-13 indicates compliance with the CDRH regulations and must be attached to laser products marketed in the United States.

#### **AWARNING**

Use of controls, adjustments or performance of procedures other than those specified in this manual may result in hazardous radiation exposure.

This is a semiconductor laser. The maximum power of the laser diode is 25 mW and the wavelength is 770-800 nm.

# <span id="page-16-1"></span>Для пользователей в Европе

#### 7ПРЕДУПРЕЖДЕНИЕ

Использование элементов управления, выполнение регулировок или операций, не указанных в настоящем руководстве, может стать причиной опасного радиоактивного излучения.

- Это полупроводниковый лазер. Максимальная мощность лазерного диода составляет 25 мВт, а длина волны - 770 - 800 нм.

## <span id="page-16-2"></span>Табличка лазерной безопасности

Табличка лазерной безопасности расположена на внешней стороне аппарата (см. рисунок ниже).

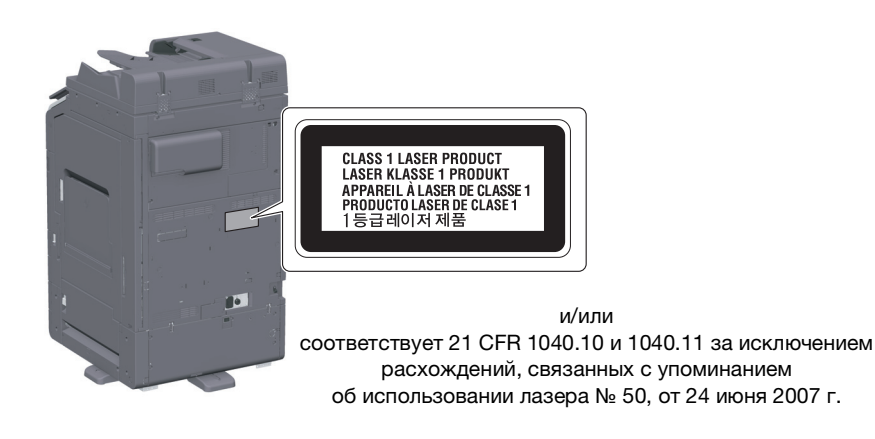

#### <span id="page-16-3"></span>Выделение озона

Устанавливайте аппарат в хорошо вентилируемом помещении.

При нормальной работе аппарата выделяется незначительное количество озона. Однако в плохо вентилируемом помещении при продолжительной эксплуатации может появиться неприятный запах. Для поддержания комфортных и безопасных для здоровья условий работы рекомендуется регулярно проветривать помещение.

#### Placer l'appareil dans une pièce largement ventilée

Une quantité d'ozone négligable est dégagée pendant le fonctionnement de l'appareil quand celui-ci est utilisé normalement. Cependant, une odeur désagréable peut être ressentie dans les pièces dont l'aération est insuffisante et lorsque une utilisation prolongée de l'appareil est effectuée. Pour avoir la certitude de travailler dans un environnment réunissant des conditions de confort, santé et de sécurité, il est préférable de bien aérer la pièce ou se trouve l'appareil.

#### <span id="page-16-4"></span>Geräuschentwicklung (nur für deutsche Anwender)

Der höchste Schalldruckpegel beträgt 70 dB(A) oder weniger gemäß EN ISO 7779.

## <span id="page-17-0"></span>Notification for California customers

This product uses a CR Lithium Battery which contains perchlorate material.

This perchlorate warning applies to perchlorate-containing lithium batteries sold or distributed in California, USA.

"Perchlorate Material - Special handling may apply, See www.dtsc.ca.gov/hazardouswaste/perchlorate."

## <span id="page-17-1"></span>Recycling batteries (for Taiwan users only)

根據地方規定處理使用的電池。

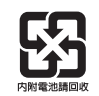

Данный символ означает, что аппарат запрещается утилизировать с бытовыми отходами!

По вопросам правильной утилизации электрического и электронного оборудования с истекшим сроком эксплуатации обращайтесь к нашим дилерам или в соответствующие местные органы. Утилизация данного изделия помогает сохранять природные ресурсы и предотвращать негативное воздействие неправильно утилизированных отходов на окружающую среду и здоровье человека.

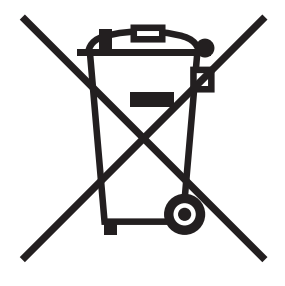

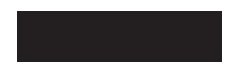

#### <span id="page-17-2"></span>Только для стран-членов ЕС

Данный продукт отвечает требованиям Директивы RoHS (2011/65/EU).

Все источники света, установленные в данном устройстве, не предназначены для использования в других приборах.

## <span id="page-17-3"></span>Телефонный кабель (для пользователей в странах, где действуют нормы ЭМС по классу B)

Подсоедините телефонный кабель с ферритовым сердечником к телекоммуникационному порту аппарата. (Подсоедините модульный разъем на конце телефонного кабеля с ферритовым сердечником к телекоммуникационному порту.)

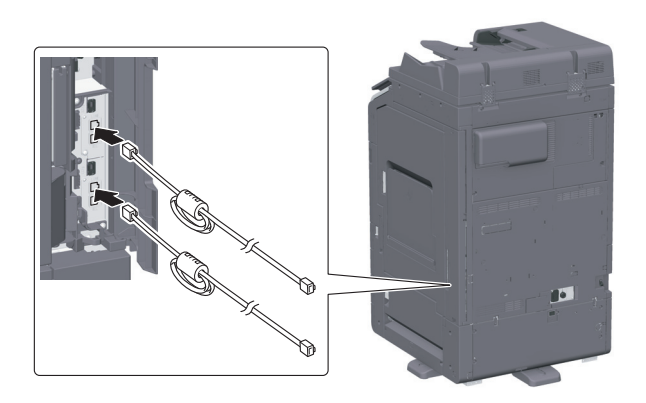

## <span id="page-17-4"></span>Хост USB

Подсоединяйте USB-устройства (память, идентификация, концентратор и т.д.) непосредственно к хосту USB. При использовании кабеля могут возникнуть электромагнитные помехи.

# <span id="page-18-0"></span>Графические символы, используемые на аппарате

Ниже даны примеры некоторых основных графических символов.

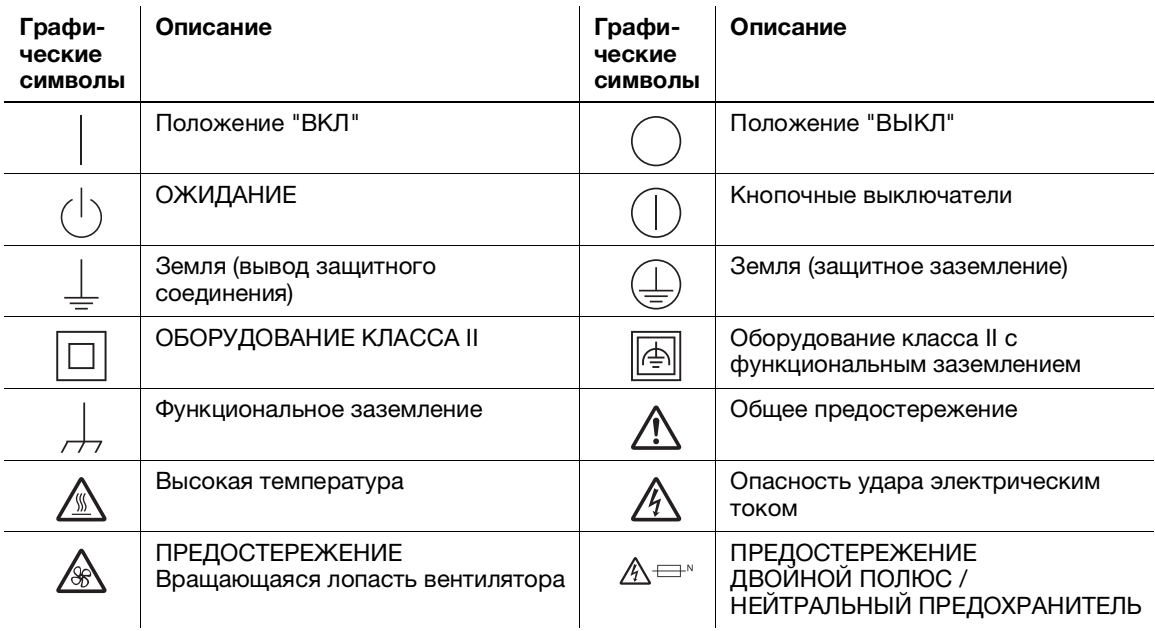

bizhub C360i/C300i/C250i 2-11

# 2.4 Предупреждающие сообщения и наклейки

<span id="page-19-0"></span>Предупреждающие сообщения и наклейки размещены в следующих местах данного аппарата. Во избежание несчастных случаев соблюдайте максимальную осторожность при выполнении таких действий, как удаление застрявшей бумаги или скоб В противном случае может произойти несчастный случай.

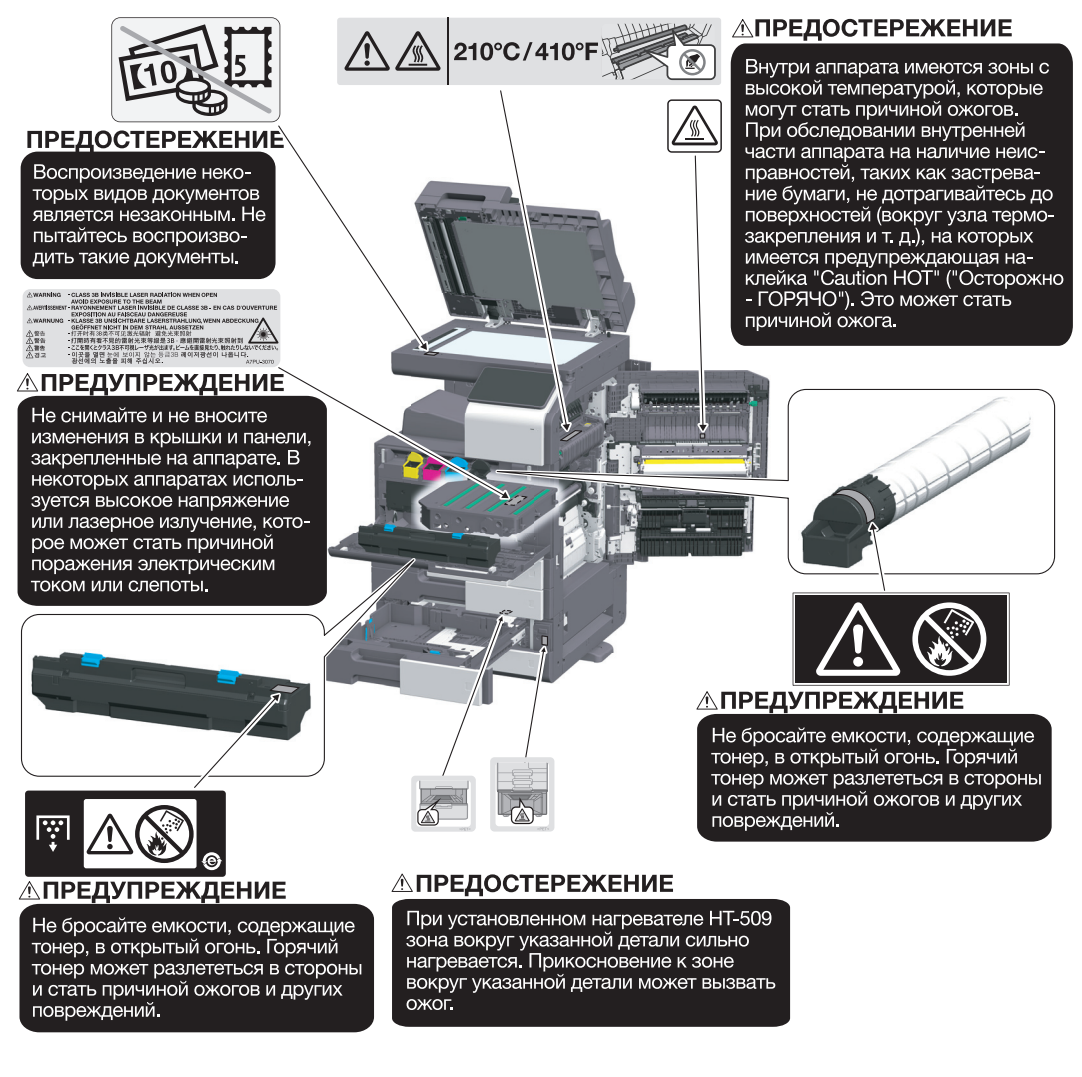

FS-539/FS-539 SD

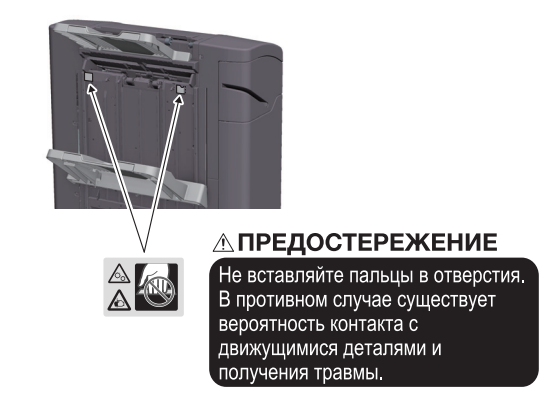

#### ПРИМЕЧАНИЕ

Не снимайте предупреждающие сообщения или наклейки. Если на предупреждающие сообщения или наклейки попала грязь, протрите их, чтобы их можно было читать. Если предупреждающие сообщения или наклейки не читаются или повреждены, свяжитесь с представителем сервисной службы.

# 2.5 Специальная информация для пользователя

# <span id="page-20-1"></span><span id="page-20-0"></span>For Canada

This product meets the applicable Innovation, Science and Economic Development Canada technical specifications.

Le présent produit est conforme aux spécifications techniques applicables d'Innovation, Sciences et Développement économique Canada.

The Ringer Equivalence Number (REN) indicates the maximum number of devices allowed to be connected to a telephone interface. The termination of an interface may consist of any combination of devices subject only to the requirement that the sum of the RENs of all the devices not exceed five.

L'indice d'équivalence de la sonnerie (IES) sert à indiquer le nombre maximal de dispositifs qui peuvent étre raccordés à une interface téléphonique. La terminaison d'une interface peut consister en une combinaison quelconque de dispositifs, à la seule condition que la somme des IES de tous les dispositifs n'excède pas cinq.

# <span id="page-20-2"></span>For U.S.A.

FCC PART 68 REQUIREMENTS:

This equipment complies with Part 68 of the FCC rules and the requirements adopted by the ACTA. On the cover of this equipment is a label that contains, among other information, a product identifier in the format US:AAAEQ##TXXXX. If required, this information must be provided to the telephone company.

This equipment uses certification jack USOC RJ11C.

A plug and jack used to connect this equipment to the premises wiring and telephone network must comply with the applicable FCC Part 68 rules and requirements adopted by the ACTA.

A compliant telephone cord and modular plug is provided with this product. It is designed to be connected to a compatible modular jack that is also compliant. See installation instructions for details.

The REN is used to determine the number of devices that may be connected to a telephone line. Excessive RENs on a telephone line may result in the devices not ringing in response to an incoming call. In most but not all areas, the sum of RENs should not exceed five (5.0).

To be certain of the number of devices that may be connected to a line, as determined by the total RENs, contact the local telephone company. For products approved after July 23, 2001, the REN for this product is part of the product identifier that has the format US: AAAEQ##TXXXX. The digits represented by ## are the REN without a decimal point (e.g., 03 is a REN of 0.3). For earlier products, the REN is separately shown on the label.

If this equipment FK-514 or FK-515 causes harm to the telephone network, the telephone company will notify you in advance that temporary discontinuance of service may be required. But if advance notice isn't practical, the telephone company will notify the customer as soon as possible. Also, you will be advised of your right to file a complaint with the FCC if you believe it is necessary.

The telephone company may make changes in its facilities, equipment, operations or procedures that could affect the operation of the equipment. If this happens the telephone company will provide advance notice in order for you to make necessary modifications to maintain uninterrupted service.

If trouble is experienced with this equipment FK-514 or FK-515, for repair or warranty information, please contact the Konica Minolta dealer location where you purchased this equipment. If the equipment is causing harm to the telephone network, the telephone company may request that you disconnect the equipment until the problem is resolved.

bizhub C360i/C300i/C250i 2-13

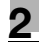

Connection to party line service is subject to state tariffs. Contact the state public utility commission, public service commission or corporation commission for information. If your home has specially wired alarm equipment connected to the telephone line, ensure the installation of FK-514 or FK-515 does not disable you alarm equipment. If you have questions about what will disable alarm equipment, consult your telephone company or a qualified installer.

The Telephone Consumer Protection Act of 1991 makes it unlawful for any person to use a computer or other electronic device, including FAX machines, to send any message unless such message clearly contains in a margin at the top or bottom of each transmitted page or on the first page of the transmission, the date and time it is sent and an identification of the business or other entity, or other individual sending the message and the telephone number of the sending machine or such business, other entity, or individual. (The telephone number provided may not be a 900 number or any other number for which charges exceed local or long-distance transmission charges.)

In order to program this information into your FAX machine, you should complete the following steps: See Sending by Renaming the Sender ([Fax Header Settings]), of the User's Guide [Fax].

WARNING/CAUTION Explained

#### **AWARNING**

The exclamation point within an equilateral triangle followed by the word "Warning" is intended to alert the user to the possibility that a disregard for the warning may result in fatal hazards or critical injuries. Be sure to focus your attention on the Warning headings when reading this Quick Guide.

#### **ACAUTION**

The exclamation point within an equilateral triangle followed by the word "Caution" is intended to alert the user to the possibility that a disregard for the caution may result in minor injuries or in physical damage. Be sure to focus your attention on the Caution headings when reading this Quick Guide.

# <span id="page-21-0"></span>Для Европы

Система факсимильной связи соответствует стандартам (или требованиям) ETSI (Европейского института стандартов связи) по осуществлению единого терминального соединения с телефонной сетью общего пользования (PSTN) на территории Европы.

# <span id="page-21-1"></span>For New Zealand

This device is equipped with pulse dialing while the Telecom standard is DTMF tone dialing. There is no guarantee that Telecom lines will always continue to support pulse dialing.

Use of pulse dialing, when this equipment is connected to the same line as other equipment, may give rise to bell tinkle or noise and may also cause a false answer condition. Should such problems occur, the user should not contact the Telecom Fault Service.

This equipment may not provide for the effective hand-over of a call to another device connected to the same line.

The grant of a Telepermit for any item of terminal equipment indicates only that Telecom has accepted that the item complies with minimum conditions for connection to its network. It indicates no endorsement of the product by Telecom, nor does it provide any sort of warranty. Above all, it provides no assurance that any item will work correctly in all respects with another item of Telepermitted equipment of a different make or model, nor does it imply that any product is compatible with all of Telecom's network services.

The automatic calling functions of this equipment must not be used to cause a nuisance to other customers.

Telepermitted equipment only may be connected to the auxiliary telephone port. The auxiliary port is not specifically designed for 3-wire connected equipment. 3-wire might not respond to incoming ringing when connected to this port.

<span id="page-22-0"></span>Чтобы обеспечить легкость управления, замены расходных материалов, замены деталей и регулярного технического обслуживания аппарата, соблюдайте рекомендации, подробно изложенные ниже.

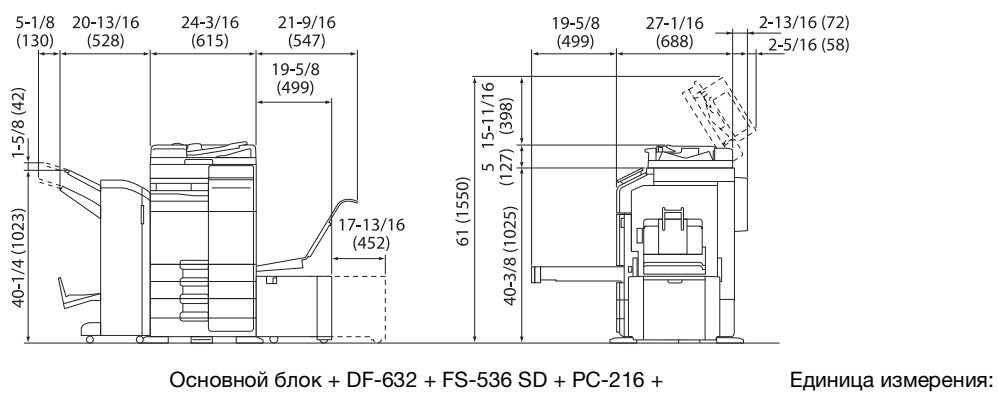

LU-302 + MK-730 + CU-102 дюйм (мм)

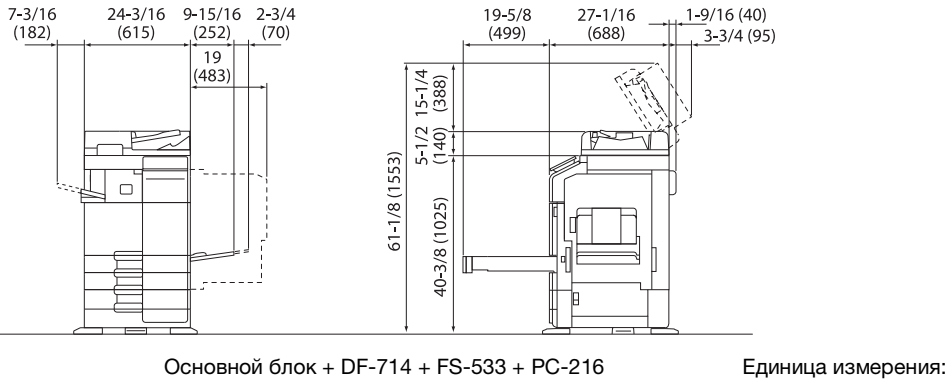

дюйм (мм)

#### ПРИМЕЧАНИЕ

Убедитесь, что свободное пространство позади аппарата, необходимое для нормальной вентиляции, составляет не менее 8 дюймов (200 мм).

# 2.7 Меры предосторожности при эксплуатации

<span id="page-23-0"></span>Для обеспечения оптимальной эффективности работы аппарата соблюдайте следующие меры предосторожности.

#### <span id="page-23-1"></span>Источник питания

К источнику питания предъявляются следующие требования.

- Колебания напряжения: макс. ± 10% (при 110 В/120 до В/220 до 240 В перем. тока)
- Колебания частоты: не более ± 3 Гц (при 50 Гц/60 Гц)
- Рекомендуется использовать источник питания с минимальными отклонениями напряжения или частоты.

## <span id="page-23-2"></span>Условия окружающей среды

Для нормальной работы аппарата необходимы следующие условия.

- Температура: 10 30°C (50 86°F) с перепадами не более 10°C (18°F) в час
- Влажность воздуха: 15 85% с перепадами не более 10% в час

## <span id="page-23-3"></span>Хранение копий

Ниже даны рекомендации по хранению копий.

- Во избежание выцветания копии, подлежащие долговременному хранению, не рекомендуется хранить в местах, куда попадает прямой солнечный свет.
- Клей, содержащий растворитель (например, аэрозольный клей), может растворить тонер на копиях.
- Слой тонера на цветных копиях толще, чем на обычных черно-белых. Поэтому при складывании цветной копии тонер на линии сгиба может осыпаться.

## <span id="page-23-4"></span>Хранение данных в аппарате

Рекомендуется удалить все данные, сохраненные во всех областях памяти с помощью функции перезаписи всех данных во избежание утечки данных перед передачей или утилизацией аппарата либо перед возвратом арендованного аппарата.

Подробнее о функции перезаписи всех данных см. в руководстве пользователя. Перед удалением данных обратитесь за консультацией к представителю сервисной службы.

Также рекомендуется периодически выполнять резервное копирование модуля памяти на случай ее повреждения. Подробнее о резервном копировании модуля памяти можно узнать у представителя сервисной службы.

<span id="page-24-0"></span>На аппарате запрещается воспроизводить оригиналы определенного типа с целью выдачи копии за оригинал.

Ниже приведен список документов, который хотя и является неполным, может быть использован в качестве ориентира при определении ответственности.

<Различные виды ценных бумаг>

- Личные чеки
- Дорожные чеки
- Денежные переводы
- Депозитные сертификаты
- Облигации и другие долговые обязательства
- Свидетельства на акции

<Юридические документы>

- Продовольственные талоны
- Почтовые марки (гашеные и негашеные)
- Чеки и векселя государственных учреждений
- Гербовые марки (гашеные и негашеные)
- Паспорта
- Иммиграционные документы
- Водительские права и документы на транспортные средства
- Документы на жилье и имущество

<Общие>

- Идентификационные карточки, эмблемы и значки
- Документы, защищенные законом об авторских правах, без разрешения правообладателя

Кроме этого, запрещается воспроизведение национальных денежных знаков и денежных знаков других государств, а также произведений искусства без разрешения владельца авторских прав.

Если тип оригинала вызывает сомнение, обратитесь за консультацией к юристу.

#### ПРИМЕЧАНИЕ

Кроме этого, данный аппарат имеет функцию защиты от подделки, предотвращающую незаконное воспроизведение денежных знаков и других финансовых инструментов.

Мы благодарим вас за понимание того, что при определенных обстоятельствах печатное изображение может иметь незначительные искажения или данные изображения могут не сохраняться, что обусловлено функцией защиты от подделки.

# 2.9 Торговые марки

<span id="page-25-0"></span>KONICA MINOLTA, логотип KONICA MINOLTA, Giving Shape to Ideas и bizhub являются зарегистрированными торговыми марками KONICA MINOLTA, INC.

Mozilla и Firefox являются торговыми марками Mozilla Foundation.

Microsoft, Windows, Windows 7, Windows 8.1 и Windows 10 являются зарегистрированными торговыми марками или торговыми марками Microsoft Corporation в США и/или других странах.

Citrix<sup>®</sup>, XenApp<sup>®</sup>, XenDesktop<sup>®</sup> и XenServer<sup>®</sup> и XenServer® являются зарегистрированными торговыми марками компании Citrix Systems, Inc. и/или одной или несколькими дочерними компаниями и могут быть зарегистрированы в Бюро по патентам и товарным знакам США и других стран.

Apple, Safari, iPad, iPhone, iPod touch, Macintosh, Mac OS, OS X, macOS и Bonjour являются торговыми марками компании Apple Inc., зарегистрированными в США и других странах . AirPrint и логотип AirPrint являются торговыми марками Apple Inc.

CUPS и логотип CUPS logo являются торговыми марками Apple Inc.

Google, Google Chrome, Android и Google Cloud Print являются торговыми марками Google Inc.

Mopria<sup>®</sup>, логотип Mopria<sup>®</sup> и логотип Mopria<sup>®</sup> Alliance являются зарегистрированными торговыми марками и знаками обслуживания Mopria Alliance, Inc. в США и других странах. Неавторизованное использование строго запрещено.

Adobe, логотип Adobe, Acrobat и PostScript являются зарегистрированными торговыми марками либо торговыми марками Adobe Systems, Inc. в США и/или других странах.

Данный аппарат содержит программное обеспечение Adobe® Reader® LE, предоставленное по лицензии компанией Adobe Systems Incorporated, авторское право © 1995-2009 Adobe Systems Incorporated. Все права защищены. Adobe и Reader являются торговыми марками Adobe Systems Incorporated.

Ethernet является зарегистрированной торговой маркой Xerox Corporation.

PCL является зарегистрированной торговой маркой Hewlett-Packard Company Limited.

Этот аппарат и Box Operator созданы с использованием разработок Independent JPEG Group.

Compact-VJE

Copyright 1986-2009 Yahoo Japan Corp.

 $RCA^{\circledR}$  является зарегистрированной торговой маркой или торговой маркой EMC Corporation в США и/или других странах.

RSA и BSAFE являются зарегистрированными торговыми марками EMC Corporation в США и других странах.

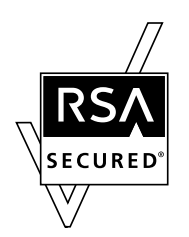

Информация о лицензии

[Данное изделие/название изделия] содержит криптографическое программное обеспечение RSA BSAFE® компании EMC Corporation.

Advanced Wnn

"Advanced Wnn" © OMRON SOFTWARE CO., Ltd. 2006 Все права защищены.

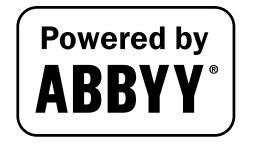

ABBYY и FineReader являются зарегистрированными торговыми марками ABBYY Software House.

QR Code является торговой маркой DENSO WAVE INCORPORATED.

Wi-Fi, логотип Wi-Fi CERTIFIED, Wi-Fi Alliance, Wi-Fi Direct, Wi-Fi Protected Setup, логотип Wi-Fi Protected Setup, WPA и WPA2 являются торговыми марками или зарегистрированными торговыми марками Wi-Fi Alliance.

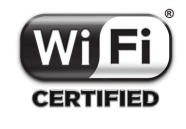

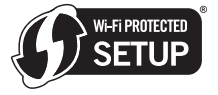

FeliCa является зарегистрированной торговой маркой Sony Corporation.

MIFARE является зарегистрированной торговой маркой NXP Semiconductors.

Bluetooth является зарегистрированной торговой маркой Bluetooth SIG, Inc.

Все остальные упомянутые названия изделий и брендов являются торговыми марками или зарегистрированными торговыми марками соответствующих компаний и организаций.

## <span id="page-26-0"></span>Авторские права

Авторские права на драйверы принтера принадлежат KONICA MINOLTA, INC.

© 2019 KONICA MINOLTA, INC. Все права защищены.

#### <span id="page-26-1"></span>Примечание

Полное или частичное копирование настоящего руководства пользователя без специального разрешения запрещено.

KONICA MINOLTA INC. не несет ответственности за любые инциденты, вызванные использованием данной системы печати или руководства пользователя.

Информация, содержащаяся в настоящем руководстве пользователя, может быть изменена без предупреждения.

# 2.10 ЛИЦЕНЗИОННОЕ СОГЛАШЕНИЕ ПО ПРОГРАММНОМУ ОБЕСПЕЧЕНИЮ

<span id="page-27-0"></span>ПРЕЖДЕ ЧЕМ ЗАГРУЖАТЬ, УСТАНАВЛИВАТЬ ИЛИ ИСПОЛЬЗОВАТЬ ПРОГРАММНОЕ ОБЕСПЕЧЕНИЕ, ВНИМАТЕЛЬНО ПРОЧИТАЙТЕ ПРИВЕДЕННОЕ НИЖЕ ЛИЦЕНЗИОННОЕ СОГЛАШЕНИЕ. ЗАГРУЗКА, УСТАНОВКА ИЛИ ИСПОЛЬЗОВАНИЕ ДАННОГО ПРОГРАММНОГО ОБЕСПЕЧЕНИЯ ОЗНАЧАЮТ ВАШЕ СОГЛАСИЕ С УСЛОВИЯМИ И ПОЛОЖЕНИЯМИ, ПРИВЕДЕН-НЫМИ НИЖЕ. ЕСЛИ ВЫ НЕ СОГЛАСНЫ С НИМИ, НЕ ЗАГРУЖАЙТЕ, НЕ УСТАНАВЛИВАЙТЕ И НЕ ИСПОЛЬЗУЙТЕ ПРОГРАММНОЕ ОБЕСПЕЧЕНИЕ.

1. ПРОГРАММНОЕ ОБЕСПЕЧЕНИЕ

"Программное обеспечение" означает компьютерную программу (программное обеспечение), не зависящую от каналов реализации, то есть, загруженную на безвозмездной основе (которая может включать машиночитаемые векторные данные масштабируемых контурных шрифтов, закодированные в специальном формате) или полученную на DVD или любом другом физическом носителе данных, вместе со всеми кодами, технологиями, программными инструментами, форматирование, дизайном, концепциями, методами и идеями, связанными с компьютерной программой, а также со всей связанной с ней документацией.

#### 2. АВТОРСКИЕ ПРАВА И ПРАВА НА ИНТЕЛЛЕКТУАЛЬНУЮ СОБСТВЕННОСТЬ

Настоящий документ представляет собой лицензионное соглашение, а не договор куплипродажи. Konica Minolta Business Solutions Europe GmbH (Konica Minolta) владеет либо ей предоставлена лицензия другими владельцами (Лицензиар Konica Minolta) на распоряжение авторскими правами и правами интеллектуальной собственности на Программное обеспечение и любыми иными правами и правовыми титулами, касающимися Программного обеспечения, и любые копии данного Программного обеспечения принадлежат Konica Minolta или Лицензиару Konica Minolta. Ни при каких обстоятельствах настоящее Соглашение не подразумевает передачу Вам каких бы то ни было авторских прав и/или прав интеллектуальной собственности на Программное обеспечение от Konica Minolta или Лицензиара Konica Minolta. За исключением случаев, указанных в настоящем Соглашении, Вы не получаете никаких прав на патенты, авторские права, торговые наименования, товарные знаки (зарегистрированные или незарегистрированные) или любые другие права, франшизы или лицензии, касающиеся данного Программного обеспечения. Программное обеспечение защищено законами об авторских правах и международными соглашениями.

3. ЛИЦЕНЗИЯ

Konica Minolta настоящим предоставляет Вам, а Вы соглашаетесь принять неисключительную, непередаваемую и ограниченную лицензию, и Вы можете:

(i) устанавливать и использовать Программное обеспечение только на компьютере(ах), подключенном(ых) через внутреннюю сеть к изделию, для которого предназначено данное Программное обеспечение;

(ii) предоставлять право использования Программного обеспечения пользователям указанных выше компьютеров, при условии обеспечения Вами соответствия данных пользователей условиям настоящего Соглашения;

(iii) использовать Программное обеспечение только в целях осуществления своей обычной деловой активности или в своих личных целях;

(iv) создать одну копию Программного обеспечения только в целях резервного копирования для поддержки нормального использования Программного обеспечения по назначению; (v) передавать Программное обеспечение другой стороне путем передачи копии настоящего Соглашения и всей документации вместе с Программным обеспечением, при условии что (a) Вы, в то же время, передаете этой другой стороне или уничтожаете все другие свои копии Программного обеспечения, (b) такая передача прав владения означает аннулирование Вашей лицензии, предоставленной Konica Minolta, и (c) Вы гарантируете, что такая другая сторона согласна принять и соблюдать условия и положения настоящего Соглашения. Если эта другая сторона не принимает условия и положения, Вы не можете передавать ей никакие копии Программного обеспечения.

4. ОГРАНИЧЕНИЯ

(1) Вы не имеете права без письменного разрешения Konica Minolta: (i) использовать, копировать, изменять, комбинировать или передавать копии Программного обеспечения, за исключением случаев, приведенных в настоящем Соглашении; (ii) осуществлять перепрограммирование, переассемблирование, перекомпилирование или любое другое вмешательство в целостную структуру Программного обеспечения за исключением случаев, когда это разрешено законом;

(iii) сублицензировать, сдавать в аренду, сдавать внаем или распространять Программное обеспечение или любые его копии; или

(iv) удалять, использовать или изменять какие-либо торговые марки, логотипы, упоминания об авторских правах или другую информацию о собственности, обозначения, символы или этикетки, имеющиеся на Программном обеспечении.

(2) Вы согласны с тем, что запрещается экспортировать данное Программное обеспечение в какой-либо форме с нарушением каких-либо законов и норм, имеющих отношение к экспортному контролю любой страны.

#### 5. ОГРАНИЧЕННАЯ ГАРАНТИЯ

Программное обеспечение поставляется "как есть", то есть без каких-либо гарантий. Прямо выраженные условия настоящего Соглашения заменяют собой все другие гарантии, явные или подразумеваемые, а компания Konica Minolta, ее дочерние компании и лицензиар Konica Minolta отказываются от любых гарантийных обязательств в отношении программного обеспечения, явно выраженных или подразумеваемых, включая, в том числе, подразумеваемые гарантийные обязательства, касающиеся товаропригодности, соответствия конкретным намерениям использования и ненарушения прав третьих сторон. Отказ от гарантийных обязательств по настоящему Соглашению не влияет на Ваши законные права. В случае если отказ неправомерен согласно применимому законодательству, он применяется в максимально допустимом данным законодательством объеме.

#### 6. ОГРАНИЧЕНИЕ ОТВЕТСТВЕННОСТИ

Ни при каких обстоятельствах компания Konica Minolta, ее дочерние компании и лицензиар Konica Minolta не несут ответственность за какие бы то ни было потери прибыли, потери данных или любые другие косвенные, фактические, штрафные или случайные убытки, возникшие в результате использования или невозможности использования программного обеспечения, даже в случае если компания Konica Minolta, ее дочерние компании, авторизованные реселлеры или лицензиар Konica Minolta были информированы о возможности таких убытков или в случае какой бы то ни было рекламации с Вашей стороны на основании рекламации третьей стороны.

#### 7. АННУЛИРОВАНИЕ

Вы имеете право аннулировать свою лицензию в любое время путем уничтожения Программного обеспечения и всех его копий. Настоящее Соглашение также расторгается в случае нарушения Вами каких-либо условий настоящего Соглашения. В случае расторжения Соглашения Вы должны немедленно уничтожить все имеющиеся у Вас копии Программного обеспечения.

#### 8. ПРИМЕНИМОЕ ПРАВО

Настоящее Соглашение регулируется в соответствии с законодательством страны, где осуществляется доставка к первоначальному заказчику.

#### 9. ДЕЛИМОСТЬ

В случае если какая-либо часть или части настоящего Соглашения признаются незаконными или недействительными каким-либо судом или административным органом компетентной юрисдикции, такое решение не влияет на оставшиеся части настоящего Соглашения и они остаются действующими в полную силу, как если бы признанные незаконными или недействительными части не были включены в Соглашение.

#### 10. NOTICE TO US GOVERNMENT END USERS

The Software is a "commercial item," as that term is defined at 48 C.F.R. 2.101 (October 1995), consisting of "commercial computer software" and "commercial computer software documentation," as such terms are used in 48 C.F.R. 12.212 (September 1995). Consistent with 48 C.F.R. 12.212 and 48 C.F.R. 227.7202-1 through 227.7202-4 (June 1995), all U.S. Government End Users shall acquire the Software with only those rights set forth herein.

ВЫ ПРИЗНАЕТЕ, ЧТО ПРОЧИТАЛИ И ПОНЯЛИ НАСТОЯЩЕЕ СОГЛАШЕНИЕ И СОГЛАСНЫ ВЫПОЛНЯТЬ ЕГО УСЛОВИЯ И ПОЛОЖЕНИЯ. НИ ОДНА ИЗ СТОРОН НЕ НЕСЕТ ОБЯЗАТЕЛЬСТВ В РЕЗУЛЬТАТЕ КАКИХ-ЛИБО ЗАЯВЛЕНИЙ ИЛИ УТВЕРЖДЕНИЙ, ПРОТИВОРЕЧАЩИХ УСЛОВИЯМ И ПОЛОЖЕНИЯМ НАСТОЯЩЕГО СОГЛАШЕНИЯ. ЛЮБЫЕ ПОПРАВКИ К НАСТОЯЩЕМУ СОГЛАШЕНИЮ ИМЕЮТ СИЛУ ТОЛЬКО В СЛУЧАЕ СОСТАВЛЕНИЯ И ПОДПИСАНИЯ ИХ ДОЛЖНЫМ ОБРАЗОМ АВТОРИЗОВАННЫМИ ПРЕДСТАВИТЕЛЯМИ КАЖДОЙ СТОРОНЫ.

# 2.11 Лицензионное соглашение с конечным пользователем i-Option LK-105 v5 (PDF с возможностью поиска)

<span id="page-29-0"></span>KONICA MINOLTA, INC (КМ), при условии приобретения Вами лицензионного ключа из I-Option LK-105 v5 (искомый PDF, или "Программа"), предоставляет Вам неисключительную и не подлежащую передаче сублицензию на использование Программы, если Вы соблюдаете все условия, указанные в настоящем Соглашении.

- 1. Вы соглашаетесь не воспроизводить, не изменять или не адаптировать Программу. Вы не можете позволять третьей стороне использовать Программу или передавать ее третьей стороне.
- 2. Вы соглашаетесь не предпринимать попыток изменить, деассемблировать, расшифровать, осуществить реинжиниринг или декомпилировать Программу.
- 3. Авторские права и другие права интеллектуальной собственности принадлежат KM или ее лицензиару. Никакие авторские права или другие права интеллектуальной собственности не могут быть переданы Вам через предоставление лицензии на использование Программы.
- 4. КОМПАНИЯ KM ИЛИ ЕЕ ЛИЦЕНЗИАР НИ ПРИ КАКИХ УСЛОВИЯХ НЕ НЕСУТ ОТВЕТСТВЕН-НОСТЬ ЗА НЕПРЯМЫЕ, КОСВЕННЫЕ, СЛУЧАЙНЫЕ, ОСОБЫЕ ИЛИ ШТРАФНЫЕ УБЫТКИ, ВКЛЮЧАЯ УВЕЛИЧЕНИЕ РАСХОДОВ ИЛИ НЕДОПОЛУЧЕНИЕ ПРИБЫЛИ, ДАЖЕ ЕСЛИ KM БЫЛА ИНФОРМИРОВАНА О ВОЗМОЖНОСТИ ТАКИХ УБЫТКОВ ЛИБО ОТВЕТСТВЕННОСТИ ПЕРЕД ТРЕТЬЕЙ СТОРОНОЙ. KM ИЛИ ЕЕ ЛИЦЕНЗИАРЫ ОТКАЗЫВАЮТСЯ ОТ ПРЕДОСТАВ-ЛЕНИЯ КАКИХ-ЛИБО ГАРАНТИЙ В ОТНОШЕНИИ ДАННОГО ПРОГРАММЫ, ВКЛЮЧАЯ, НО НЕ ОГРАНИЧИВАЯСЬ, ПОДРАЗУМЕВАЕМЫЕ ГАРАНТИИ ПРИНАДЛЕЖНОСТИ ПРАВОВОГО ТИТУЛА, НЕНАРУШЕНИЯ ПРАВ ТРЕТЬЕЙ СТОРОНЫ, ТОВАРНОЙ ПРИГОДНОСТИ И ВОЗМОЖНОСТИ ИСПОЛЬЗОВАНИЯ В ОПРЕДЕЛЕННЫХ ЦЕЛЯХ. НЕКОТОРЫЕ СТРАНЫ ИЛИ ЮРИСДИКЦИИ НЕ ДОПУСКАЮТ ИСКЛЮЧЕНИЯ ИЛИ ОГРАНИЧЕНИЯ ПОБОЧНЫХ, КОСВЕННЫХ ИЛИ ОСОБЫХ УБЫТКОВ, В ЭТОМ СЛУЧАЕ ВЫШЕПЕРЕЧИСЛЕННЫЕ ОГРАНИЧЕНИЯ МОГУТ НЕ ПРИМЕНЯТЬСЯ.
- 5. Вы соглашаетесь с тем, что запрещается экспортировать данную Программу в какой-либо форме с нарушением каких-либо законов и норм, имеющих отношение к экспортному контролю любых стран.
- 6. Notice to Government End Users (this provision shall apply to U.S. government end users only) The Program is a "commercial item," as that term is defined at 48 C.F.R.2.101, consisting of "commercial computer software" and "commercial computer software documentation," as such terms are used in 48 C.F.R. 12.212. Consistent with 48 C.F.R. 12.212 and 48 C.F.R. 227.7202-1 through 227.7202-4, all U.S. Government End Users acquire the Program with only those rights set forth herein.
- 7. Действие данной лицензия автоматически прекращается в случае отказа с Вашей стороны соблюдать любое условие настоящего Соглашения, в этом случае Вы обязуетесь немедленно прекратить использование Программы.
- 8. Настоящее Соглашение регулируется законодательством Японии.

# 2.12 Лицензионное соглашение конечного пользователя i-Option LK-116 (антивирусное сканирование)

#### <span id="page-30-0"></span>Ограниченная лицензия

При условии выполнения положений и требований настоящего Соглашения компания Cybertrust Japan предоставляет Конечному пользователю ограниченную, неэксклюзивную, не подлежащую передаче лицензию на использование Программного обеспечения в форме объектного кода исключительно в соответствии с технической документацией, прилагающейся к Программному обеспечению и настоящему Соглашению. Понятие «Программное обеспечение» включает также любую документацию, техническую поддержку и сервисное обслуживание данного Программного обеспечения, которые предоставляются Конечному пользователю.

Конечный пользователь не имеет права создавать технологии или оказывать услуги на базе данного Программного обеспечения третьим лицам.

#### Совокупность программных средств

Конечный пользователь может устанавливать и использовать Программное обеспечение на нескольких компьютерах в соответствии с ограничениями, касающимися общего количества лицензированных пользователей. Конечный пользователь может создать одну дополнительную копию в целях резервного копирования данных.

#### Срок действия лицензии

Срок действия лицензии исчисляется с даты приобретения Программного обеспечения и завершается по истечении лицензируемого периода.

#### Ограничения

Конечный пользователь не имеет права (самостоятельно или с помощью третьих лиц): (a) декомпилировать, деассемблировать или осуществлять обратную разработку Программного обеспечения либо пытаться реконструировать или получить исходный код, основополагающие идеи, алгоритмы, форматы файлов или программные интерфейсы Программного обеспечения, а также осуществлять любые иные подобные действия (за исключением и только в той мере, в какой применимое законодательство запрещает или ограничивает ограничения на обратную разработку, причем только при условии предварительного письменного уведомления правообладателей); (b) распространять, продавать, осуществлять сублицензирование, предоставлять в аренду Программное обеспечение (или его составляющие) или использовать его на условиях раздела времени, в целях хостинга, обслуживания или аналогичных; (c) удалять идентификационные данные продукта, информацию о праве собственности, предупреждение об авторском праве и другую подобную информацию, содержащуюся в Программном обеспечении; (d) модифицировать или создавать продукты на основе любой составляющей данного Программного обеспечения; или (e) предоставлять в открытый доступ информацию о рабочих характеристиках или анализ (в том числе исходные данные для сравнительной оценки) любого рода, относящиеся к Программному обеспечению. Вы не имеете права давать разрешение третьим лицам на использование Программного обеспечения, за исключением случаев, предусмотренных прилагающимся Соглашением о передаче лицензии третьим лицам.

#### Право собственности

Несмотря на любые противоречивые положения, которые могут содержаться в настоящих Условиях, за исключением прав ограниченной лицензии, представленных данным Соглашением, Cybertrust Japan и поставщики сохраняют за собой все права, права собственности и права на прибыль (включая, без ограничений, авторские права, товарные знаки, информацию, составляющую коммерческую тайну, и другие права интеллектуальной собственности), относящиеся к данному Программному обеспечению и всем его копиям, модификациям и производным произведениям. Конечный пользователь признает, что обладает только ограниченным правом на использование Программного обеспечения и вне зависимости от использования слов «приобретение», «продажа» и других подобных терминов Конечный пользователь не приобретает имущественных прав посредством данного Соглашения или иным способом. Конечный пользователь признает, что компания Bitdefender имеет право на долю прибыли от данного Программного обеспечения и что Bitdefender является третьей стороной-бенефициаром в рамках данного Соглашения (если настоящее Соглашение не относится непосредственно к Bitdefender), при этом все права, правовые титулы и имущественные интересы, связанные с программным обеспечением третьей стороны и указанные в прилагающемся лицензионном соглашении третьей стороны, принадлежат правообладателям.

По запросу Конечный пользователь должен предоставить документальное подтверждение использования Программного обеспечения с указанием количества серверов, количества копий, конфигурации системы и сайта, согласованных с правообладателями (в зависимости от требований). Конечный пользователь подтверждает согласие на проведение аудита компанией Cybertrust Japan или Bitdefender (или независимым аудитором, действующим в интересах правообладателей) не чаще, чем один раз в год, в рабочее время, с предварительным письменным уведомлением, с целью проверки исполнения Конечным пользователем положений настоящего Соглашения.

#### Конфиденциальность

Конечный пользователь признает, что может обладать информацией, касающейся Программного обеспечения или компании Bitdefender, включая коды, технологии, ноу-хау, идеи, алгоритмы, методы тестирования, структуру, интерфейсы, спецификации, документацию, ошибки, отчеты о сбоях, аналитическую информацию и информацию о производительности, а также другие технические, экономические данные и данные о продукте («Конфиденциальная информация»). Конечный пользователь не должен раскрывать Конфиденциальную информацию третьим лицам или использовать Конфиденциальную информацию любым способом, отличным от использования Программного обеспечения в рамках данного Соглашения.

#### Отказ от гарантий

ЗА ИСКЛЮЧЕНИЕМ НАСТОЯШЕЙ ОГРАНИЧЕННОЙ ГАРАНТИИ, ПРЕДОСТАВЛЯЕМОЙ CYBERTRUST JAPAN, СОГЛАСНО КОТОРОЙ ВОЗМЕЩЕНИЕ ПОЛЬЗОВАТЕЛЮ ОГРАНИЧЕНО УСТРАНЕНИЕМ НЕИСПРАВНОСТЕЙ, ЗАМЕНОЙ ИЛИ ВОЗМЕЩЕНИЕМ ДЕНЕЖНЫХ СРЕДСТВ КОМПАНИЕЙ CYBERTRUST JAPAN, ДАННОЕ ПРОГРАММНОЕ ОБЕСПЕЧЕНИЕ ПОСТАВЛЯЕТСЯ В ТОМ СОСТОЯНИИ, В КАКОМ ОНО НАХОДИТСЯ НА МОМЕНТ ПРИОБРЕТЕНИЯ, БЕЗ КАКИХ-ЛИБО ГАРАНТИЙ ЛИЦАМ ИЛИ ОРГАНИЗАЦИЯМ В ОТНОШЕНИИ ПРОГРАММНОГО ОБЕСПЕЧЕНИЯ ИЛИ ДРУГИХ СЕРВИСОВ. КОМПАНИЯ CYBERTRUST JAPAN СНИМАЕТ С СЕБЯ И ЛИЦЕНЗИАРОВ, ВКЛЮЧАЯ BITDEFENDER, КАКИЕ-ЛИБО ОБЯЗАТЕЛЬСТВА, ВКЛЮЧАЯ ПОДРАЗУМЕВАЕМЫЕ ГАРАНТИИ ТОВАРНОЙ ПРИГОДНОСТИ, ГАРАНТИИ ОТНОСИТЕЛЬНО ПРАВОВОГО ТИТУЛА, ОТСУТСТВИЯ НАРУШЕНИЙ ПРАВ ИНТЕЛЛЕКТУАЛЬНОЙ СОБСТВЕННОСТИ, А ТАКЖЕ ГАРАНТИИ ПРИГОДНОСТИ ДЛЯ КОНКРЕТНОЙ ЦЕЛИ.

#### Ограничения для возмещения ущерба

НИ ПРИ КАКИХ ОБСТОЯТЕЛЬСТВАХ КОМПАНИЯ CYBERTRUST JAPAN ИЛИ ЕЕ ЛИЦЕНЗИАРЫ НЕ НЕСУТ ОТВЕТСТВЕННОСТЬ ПО ДОГОВОРУ, В РЕЗУЛЬТАТЕ ДЕЛИКТА И КАКИХ-ЛИБО ДРУГИХ ПРАВОВЫХ ТЕОРИЙ ЗА НЕПРЕДВИДЕННЫЕ, НЕПРЯМЫЕ, СПЕЦИАЛЬНЫЕ ИЛИ ПОБОЧНЫЕ УБЫТКИ, ВОЗНИКШИЕ В РЕЗУЛЬТАТЕ ИСПОЛЬЗОВАНИЯ ПРОГРАММНОГО ОБЕСПЕЧЕНИЯ. НЕСМОТРЯ НА ЛЮБУЮ ИНФОРМАЦИЮ В СОГЛАШЕНИИ, КОТОРАЯ МОЖЕТ УКАЗЫВАТЬ НА ОБРАТНОЕ, ОБЩАЯ СУММА МАТЕРИАЛЬНОЙ ОТВЕТСТВЕННОСТИ КОНЕЧНОГО ПОЛЬЗОВАТЕЛЯ, ВКЛЮЧАЯ, НО НЕ ОГРАНИЧИВАЯСЬ, УЩЕРБ, УБЫТКИ ВСЛЕДСТВИЕ ДЕЙСТВУЮЩИХ КОНТРАКТОВ, ДЕЛИКТОВ, НАРУШЕНИЯ ГАРАНТИЙНЫХ ОБЯЗАТЕЛЬСТВ, НАРУШЕНИЯ НОРМАТИВНЫХ ОБЯЗАТЕЛЬСТВ ИЛИ ИНОГО, НЕ МОЖЕТ ПРЕВЫШАТЬ ПЛАТУ КОНЕЧНОГО ПОЛЬЗОВАТЕЛЯ ЗА ИСПОЛЬЗОВАНИЕ ПРОГРАММНОГО ОБЕСПЕЧЕНИЯ. КОМПАНИЯ CYBERTRUST JAPAN И ЛИЦЕНЗИАРЫ НЕ НЕСУТ ОТВЕТСТВЕННОСТИ ЗА ПОТЕРЮ ИЛИ НЕКОРРЕКТНОСТЬ ДАННЫХ, СТОИМОСТЬ ПОСТАВКИ ИЛИ ЗАМЕНЫ ТОВАРОВ ИЛИ УСЛУГ, ВРЕМЯ ВЫНУЖДЕННОГО ПРОСТОЯ СИСТЕМЫ, НЕИСПРАВНОСТЬ МЕХАНИЗМОВ БЕЗОПАСНОСТИ, УЩЕРБ ОТ ПОТЕРИ РЕПУТАЦИИ, ПОТЕРЮ ПРИБЫЛИ ИЛИ ЛЮБОЙ ДРУГОЙ КОММЕРЧЕСКИЙ УЩЕРБ, НЕЗАВИСИМО ОТ ПРАВОВОЙ СТОРОНЫ, ДАЖЕ ЕСЛИ ПОДОБНЫЕ УБЫТКИ ОПИСАНЫ КАК ВОЗМОЖНЫЕ ИЛИ ВЕРОЯТНЫЕ.

СТОРОНЫ ПРИЗНАЮТ, ЧТО ОГРАНИЧЕНИЯ, ПЕРЕЧИСЛЕННЫЕ В ДАННОМ РАЗДЕЛЕ, ЯВЛЯЮТСЯ ОСНОВОПОЛАГАЮЩИМИ, И КОНЕЧНЫЙ ПОЛЬЗОВАТЕЛЬ НЕ МОЖЕТ ИСПОЛЬЗОВАТЬ ПРОГРАММНОЕ ОБЕСПЕЧЕНИЕ ПРИ НЕСОБЛЮДЕНИИ УСЛОВИЙ, ПЕРЕЧИСЛЕННЫХ В ДАННОМ РАЗДЕЛЕ. ДАННЫЙ РАЗДЕЛ БУДЕТ ПРИЗНАН ДЕЙСТВИТЕЛЬНЫМ, ДАЖЕ ЕСЛИ ВОЗМЕЩЕНИЕ, ПРЕДУСМОТРЕННОЕ ДАННЫМ СОГЛАШЕНИЕМ, НЕ БУДЕТ СООТВЕТСТВОВАТЬ СВОЕМУ ПРЕДНАЗНАЧЕНИЮ.

ДАННОЕ ПРОГРАММНОЕ ОБЕСПЕЧЕНИЕ НЕ ЯВЛЯЕТСЯ ОТКАЗОУСТОЙЧИВЫМ И НЕ ПРЕДНАЗНАЧЕНО ДЛЯ ИСПОЛЬЗОВАНИЯ В ОПАСНОЙ СРЕДЕ, ТРЕБУЮЩЕЙ БЕСПЕРЕБОЙНОГО ФУНКЦИОНИРОВАНИЯ. ДАННОЕ ПРОГРАММНОЕ ОБЕСПЕЧЕНИЕ НЕ ПРЕДНАЗНАЧЕНО ДЛЯ ИСПОЛЬЗОВАНИЯ В АЭРОНАВИГАЦИИ, НА ЯДЕРНЫХ ОБЪЕКТАХ, В СИСТЕМАХ СВЯЗИ, ВООРУЖЕНИЯ, ЖИЗНЕОБЕСПЕЧЕНИЯ, УПРАВЛЕНИЯ ВОЗДУШНЫМ ДВИЖЕНИЕМ И ДРУГИХ СИСТЕМАХ ИЛИ УСТАНОВКАХ, НЕИСПРАВНОСТЬ КОТОРЫХ МОЖЕТ ПРИВЕСТИ К СМЕРТИ, ФИЗИЧЕСКОМУ ИЛИ МАТЕРИАЛЬНОМУ УЩЕРБУ.

#### Ограничения на экспорт

Конечный пользователь признает, что на Программное обеспечение распространяется экспортное законодательство США и ограничения на экспорт, налагаемые международным законодательством. Конечный пользователь не имеет права самостоятельно или с привлечением третьих лиц осуществлять экспорт или реэкспорт из США Программного обеспечения или его составляющих: (i) в страны эмбарго или в страны, поддерживающие терроризм, а также их резидентам; (ii) лицам, упомянутым в таблице отказов в заказах Министерства торговли США и в составленном Казначейством США списке граждан особых категорий; (iii) в страны, экспорт в которые ограничен или запрещен либо требует экспортной лицензии или другого правительственного разрешения, без предварительного получения данной лицензии или разрешения; а также (iv) в других случаях,

нарушающих какие-либо ограничения на импорт или экспорт, законы и нормы США либо других стран или уполномоченных органов. Конечный пользователь подтверждает согласие с вышестоящим и гарантирует, что не находится, не контролируется, не является гражданином или резидентом какойлибо из запрещенных стран или стран из аналогичного запрещенного списка. Данное Программное обеспечение запрещено к использованию при разработке ядерного, химического или биологического оружия, ракетных технологий, а также для террористической деятельности без предварительного согласования с правительством США.

#### Правительственное использование

Данное Программное обеспечение является коммерческим компьютерным программным обеспечением. Если пользователем лицензии является агентство, департамент или другой орган правительства США, использование, дублирование, воспроизведение, распространение, модификация, передача сведений или перемещение данного Программного обеспечения или связанной документации любого рода, включая технические данные и руководства по эксплуатации, ограничены лицензионным соглашением или положениями настоящего Соглашения в соответствии с Правилами федеральных закупок 12.212 для невоенных целей и Правилами федеральных закупок в сфере обороны 227.7202 для военных целей. Программное обеспечение разработано для личного использования. Все другие виды использования запрещены.

#### Прекращение действия

Условия, изложенные в разделах Ограничения, Право собственности, Конфиденциальность, Отказ от предоставления гарантий, Ограничения для возмещения ущерба остаются в силе после расторжения настоящего Соглашения.

2

 $2<sup>1</sup>$